## **Google Drive**

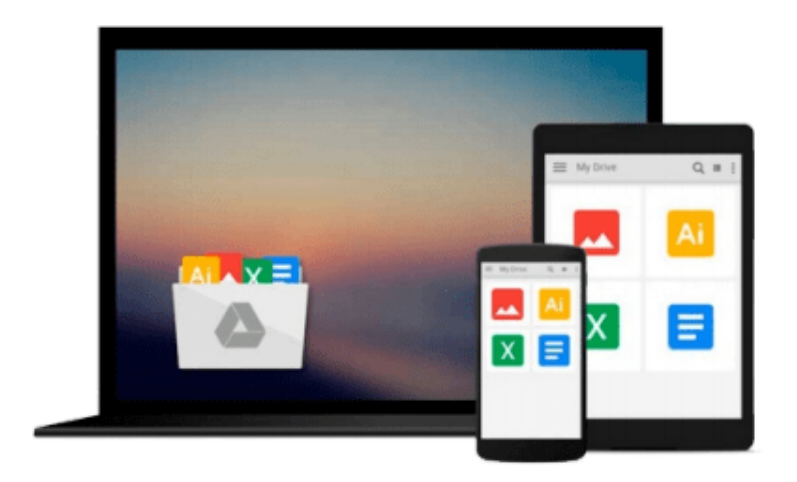

 $\equiv$ 

# **Mastering Tableau**

*David Baldwin*

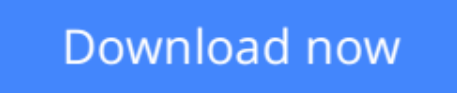

[Click here](http://ijos.club/go/read.php?id=B01MYRGIS8) if your download doesn"t start automatically

## **Mastering Tableau**

David Baldwin

### **Mastering Tableau** David Baldwin

*Mastering Tableau* will help you improve your Tableau skills by providing:

- A quick primer to refresh your skills and ensure a sound foundation
- An understanding of how to effectively structure data for best results in Tableau
- Techniques for using Tableau to explore and cleanse data
- A deep dive into Table calculations and LOD calculations
- Insight on various visualization types, how to build them, and when to use them
- Mapping techniques both native and external to Tableau
- Guidance on effective and advanced dashboarding
- Instruction on using Tableau as an effective presentation tool with or without PowerPoint
- Techniques for improving performance
- Best practices for interfacing with Tableau Server
- A basic understanding of integrating effectively with R

**<u>[Download](http://ijos.club/go/read.php?id=B01MYRGIS8) [Mastering Tableau ...pdf](http://ijos.club/go/read.php?id=B01MYRGIS8)</u>** 

**[Read Online](http://ijos.club/go/read.php?id=B01MYRGIS8)** [Mastering Tableau ...pdf](http://ijos.club/go/read.php?id=B01MYRGIS8)

#### **From reader reviews:**

#### **Evelina Lewis:**

Mastering Tableau can be one of your beginner books that are good idea. We all recommend that straight away because this e-book has good vocabulary that can increase your knowledge in words, easy to understand, bit entertaining but still delivering the information. The article writer giving his/her effort to place every word into delight arrangement in writing Mastering Tableau yet doesn't forget the main place, giving the reader the hottest and based confirm resource info that maybe you can be one among it. This great information can easily drawn you into completely new stage of crucial imagining.

#### **Gloria Todd:**

Reading a book to get new life style in this yr; every people loves to learn a book. When you go through a book you can get a lot of benefit. When you read guides, you can improve your knowledge, since book has a lot of information into it. The information that you will get depend on what kinds of book that you have read. If you need to get information about your review, you can read education books, but if you act like you want to entertain yourself look for a fiction books, these kinds of us novel, comics, and soon. The Mastering Tableau provide you with a new experience in looking at a book.

#### **Piedad Trainor:**

Do you like reading a e-book? Confuse to looking for your favorite book? Or your book had been rare? Why so many concern for the book? But virtually any people feel that they enjoy for reading. Some people likes looking at, not only science book and also novel and Mastering Tableau as well as others sources were given expertise for you. After you know how the fantastic a book, you feel need to read more and more. Science book was created for teacher or students especially. Those guides are helping them to bring their knowledge. In various other case, beside science guide, any other book likes Mastering Tableau to make your spare time considerably more colorful. Many types of book like this.

#### **Donald Edmond:**

What is your hobby? Have you heard that will question when you got college students? We believe that that query was given by teacher on their students. Many kinds of hobby, Everyone has different hobby. Therefore you know that little person such as reading or as reading through become their hobby. You need to know that reading is very important as well as book as to be the issue. Book is important thing to increase you knowledge, except your current teacher or lecturer. You will find good news or update concerning something by book. Many kinds of books that can you go onto be your object. One of them is Mastering Tableau.

**Download and Read Online Mastering Tableau David Baldwin #3N0LDUH4BZP**

## **Read Mastering Tableau by David Baldwin for online ebook**

Mastering Tableau by David Baldwin Free PDF d0wnl0ad, audio books, books to read, good books to read, cheap books, good books, online books, books online, book reviews epub, read books online, books to read online, online library, greatbooks to read, PDF best books to read, top books to read Mastering Tableau by David Baldwin books to read online.

### **Online Mastering Tableau by David Baldwin ebook PDF download**

### **Mastering Tableau by David Baldwin Doc**

**Mastering Tableau by David Baldwin Mobipocket**

**Mastering Tableau by David Baldwin EPub**